# **SAP Composite Application for Project Logbooks**

#### **Applicable industries:** Discrete and process industries

**Status: Ready for pilot** 

**Company:** SAP AG

**Created on:** 23 April 2007

## **Summary**

This composite application enables a project manager to create, store, and share a daily project report. This report can cover conditions, events, and resources that occur both on-site and off-site. The composite application fulfills standard safety regulations and legal requirements for industries that are obliged to document and validate daily project occurrences (such as the engineering and construction industry).

#### **Benefits**

- Improved compliance with regulations and a standardized procedure due to controlled and collaborative process
- Better documentation source for the project in case of problems

#### **Features**

- Easy capturing of project logbook entries, including attachments
- Offline process including upload to and storage in the knowledge management component of SAP **NetWeaver**
- Review and approval processes
- Digital signatures

#### **Function or role that would use this composite application**

- Project manager
- Site manager
- Project team member

## **Technical Information and System Requirements**

All composite applications in the resource center have been developed with SAP NetWeaver composition tools and run on SAP NetWeaver 7.0. They are not in mass shipment yet, and we want to complete them with feedback coming from our customers and partners. During that completion process we'll migrate the composite application to the target platform SAP NetWeaver Composition Environment 7.1. Back-end functionality is provided by SAP ERP 2005 or other SAP Business Suite applications, depending on the specific composite application.

# **Capture, Sign, and Store Project Logbook Records**

1. To create a project logbook record, the site manager selects a project and template and enters data into interactive form. The manager then adds attachments, if available, and records a digital signature. The log and attachment are stored in the portal.

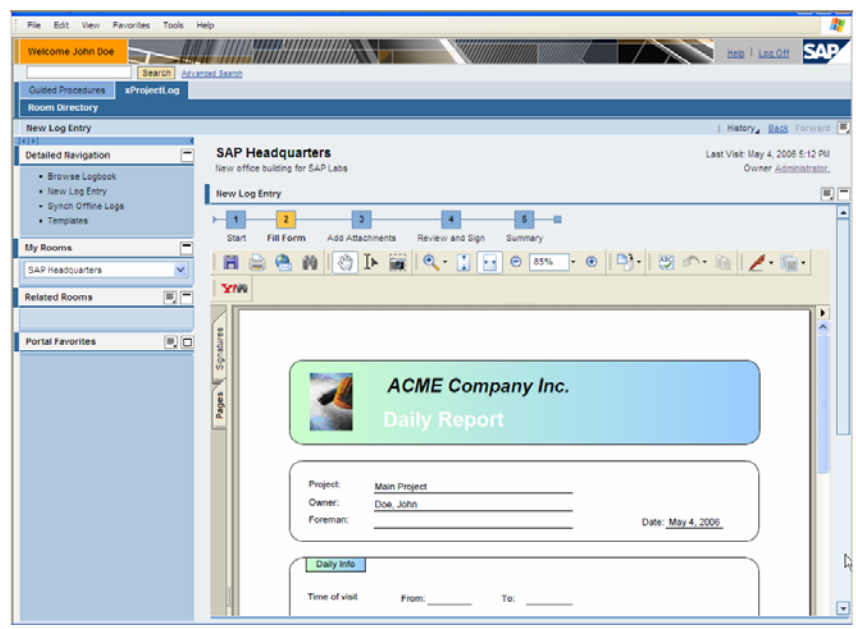

2. The responsible person receives an e-mail with a link to the log record. The person reviews the record and attachments via the portal access, and can then approve or reject the log record.

> From: workflow@sap.com [mailto:workflow@sap.com] Sent: Montag, 8. Mai 2006 10:33 To: Eichin, Christoph Subject: xProjectLog Approval Request accepted

xProjectLog Approved This is an automatically generated email. Dear Manager Manager, Your Approve request is accepted with a comment. See beelow. Site: **Main Project** Date of Entry: Tue Mar 14 02:00:00 CET 2006 Looks good but can you please add more Approver's detailed pictures and the latest CAD<br>drawings for status report Comment:

Best regards, Your Approver 3. A project team member can access the logbook via the portal and add more attachments. The log and attachments have to be signed again.

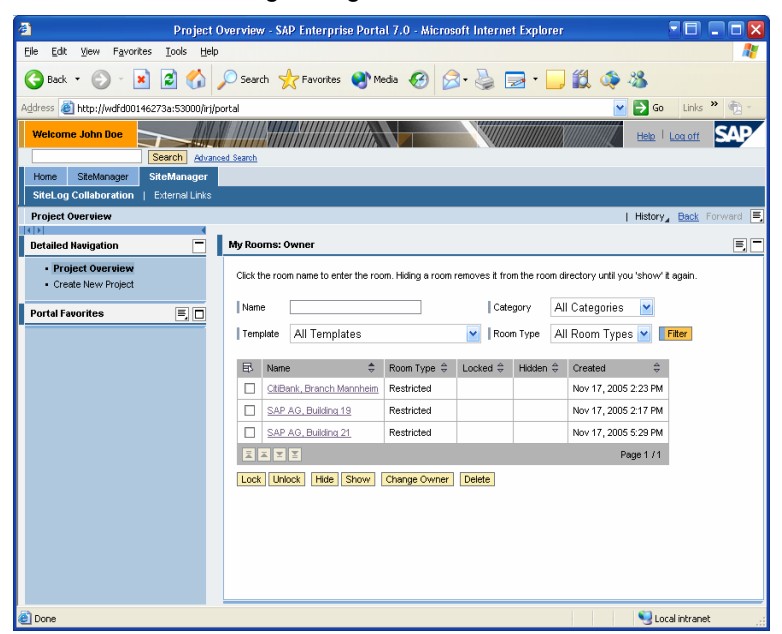

4. The reviewer accesses the logbook via the portal. The reviewer checks content and verifies the validity of the digital signatures.

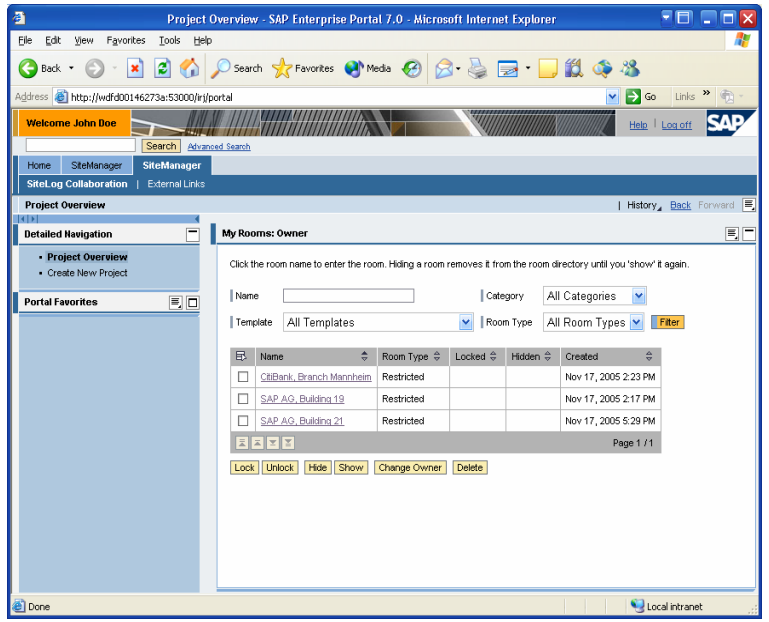

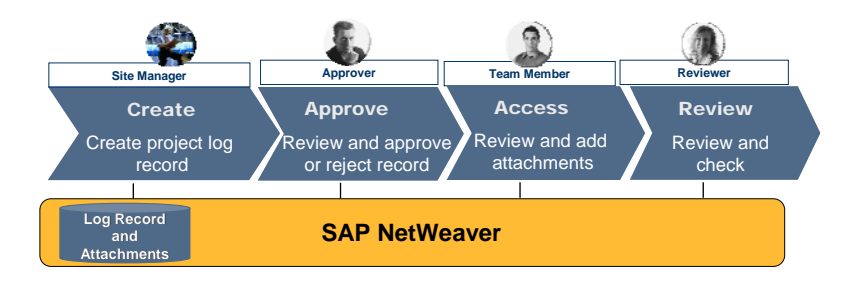

# **Copyright**

© Copyright 2006 SAP AG. All rights reserved.

No part of this publication may be reproduced or transmitted in any form or for any purpose without the express permission of SAP AG. The information contained herein may be changed without prior notice.

Some software products marketed by SAP AG and its distributors contain proprietary software components of other software vendors.

Microsoft, Windows, Outlook, and PowerPoint are registered trademarks of Microsoft Corporation.

IBM, DB2, DB2 Universal Database, OS/2, Parallel Sysplex, MVS/ESA, AIX, S/390, AS/400, OS/390, OS/400, iSeries, pSeries, xSeries, zSeries, z/OS, AFP, Intelligent Miner, WebSphere, Netfinity, Tivoli, Informix, i5/OS, POWER, POWER5, OpenPower and PowerPC are trademarks or registered trademarks of IBM Corporation.

Adobe, the Adobe logo, Acrobat, PostScript, and Reader are either trademarks or registered trademarks of Adobe Systems Incorporated in the United States and/or other countries.

Oracle is a registered trademark of Oracle Corporation.

UNIX, X/Open, OSF/1, and Motif are registered trademarks of the Open Group.

Citrix, ICA, Program Neighborhood, MetaFrame, WinFrame, VideoFrame, and MultiWin are trademarks or registered trademarks of Citrix Systems, Inc.

HTML, XML, XHTML and W3C are trademarks or registered trademarks of W3C®, World Wide Web Consortium, Massachusetts Institute of Technology.

Java is a registered trademark of Sun Microsystems, Inc.

JavaScript is a registered trademark of Sun Microsystems, Inc., used under license for technology invented and implemented by Netscape.

MaxDB is a trademark of MySQL AB, Sweden.

SAP, R/3, mySAP, mySAP.com, xApps, xApp, SAP NetWeaver, and other SAP products and services mentioned herein as well as their respective logos are trademarks or registered trademarks of SAP AG in Germany and in several other countries all over the world. All other product and service names mentioned are the trademarks of their respective companies. Data contained in this document serves informational purposes only. National product specifications may vary.

These materials are subject to change without notice. These materials are provided by SAP AG and its affiliated companies ("SAP Group") for informational purposes only, without representation or warranty of any kind, and SAP Group shall not be liable for errors or omissions with respect to the materials. The only warranties for SAP Group products and services are those that are set forth in the express warranty statements accompanying such products and services, if any. Nothing herein should be construed as constituting an additional warranty.

These materials are provided "as is" without a warranty of any kind, either express or implied, including but not limited to, the implied warranties of merchantability, fitness for a particular purpose, or non-infringement.

SAP shall not be liable for damages of any kind including without limitation direct, special, indirect, or consequential damages that may result from the use of these materials.

SAP does not warrant the accuracy or completeness of the information, text, graphics, links or other items contained within these materials. SAP has no control over the information that you may access through the use of hot links contained in these materials and does not endorse your use of third party web pages nor provide any warranty whatsoever relating to third party web pages.

Any software coding and/or code lines/strings ("Code") included in this documentation are only examples and are not intended to be used in a productive system environment. The Code is only intended better explain and visualize the syntax and phrasing rules of certain coding. SAP does not warrant the correctness and completeness of the Code given herein, and SAP shall not be liable for errors or damages caused by the usage of the Code, except if such damages were caused by SAP intentionally or grossly negligent.